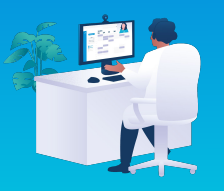

**Comment tirer parti rapidement de la téléconsultation ?**

En tant que médecin libéral, intégrer pleinement la téléconsultation à votre pratique peut vous demander, ainsi qu'à vos patients, un temps d'adaptation.

Afin d'initier efficacement son usage dans votre cabinet, nous vous conseillons :

- 1. De déterminer les situations adaptées aux téléconsultations et de les réserver vous-même pour vos patients dans un premier temps. Votre (télé)secrétariat peut vous aider ! N'hésitez pas à en discuter ensemble si vous en avez un.
- 2. De [rassurer votre patientèle](https://res.cloudinary.com/doctolib/image/upload/v1608054231/walkme/Email%20assets/pdf/Patients_Teleconsultation_Mode_demploi.pdf) à propos de cette nouvelle pratique : suite à une première téléconsultation,
	- 95 % des patients souhaitent renouveler l'expérience.

## **Dans quels cas vos confrères réservent-ils une téléconsultation pour leurs patients ?**

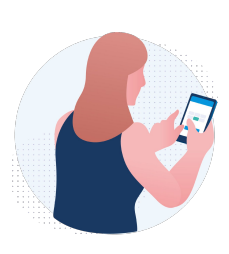

[Gestion des sollicitations](https://community.doctolib.com/t5/actualit%C3%A9s/transformez-les-sollicitations-de-vos-patients-en-consultations/ba-p/15407)

Avis médical, besoin urgent, renouvellement d'ordonnance, ajustement de traitement

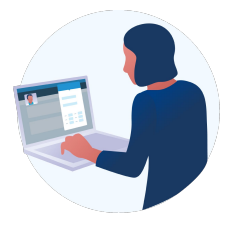

Programmation du prochain rendez-vous

Consultation de suivi, annonce de résultats

**Quels bénéfices en tirent-ils ?**

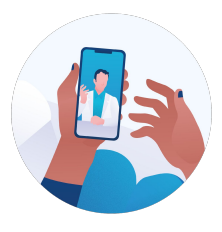

Gestion de la distance

Déplacement ponctuel, télétravail, périodes de vacances

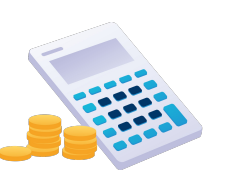

## Rémunération d'actes auparavant gratuits

Et éducation des patients sur la responsabilité médicale

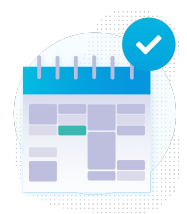

Organisation plus efficace et flexible de l'emploi du temps

En cas de retards, cas particuliers, sollicitations, urgences avec la possibilité de consulter chez soi

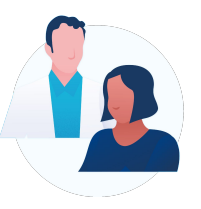

## Amélioration du suivi et de la communication

Par rapport au téléphone et aux mails, qui sont par ailleurs non sécurisés

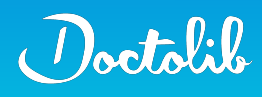